## Bundesministerium für Finanzen

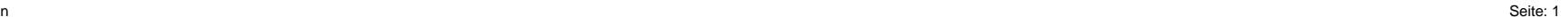

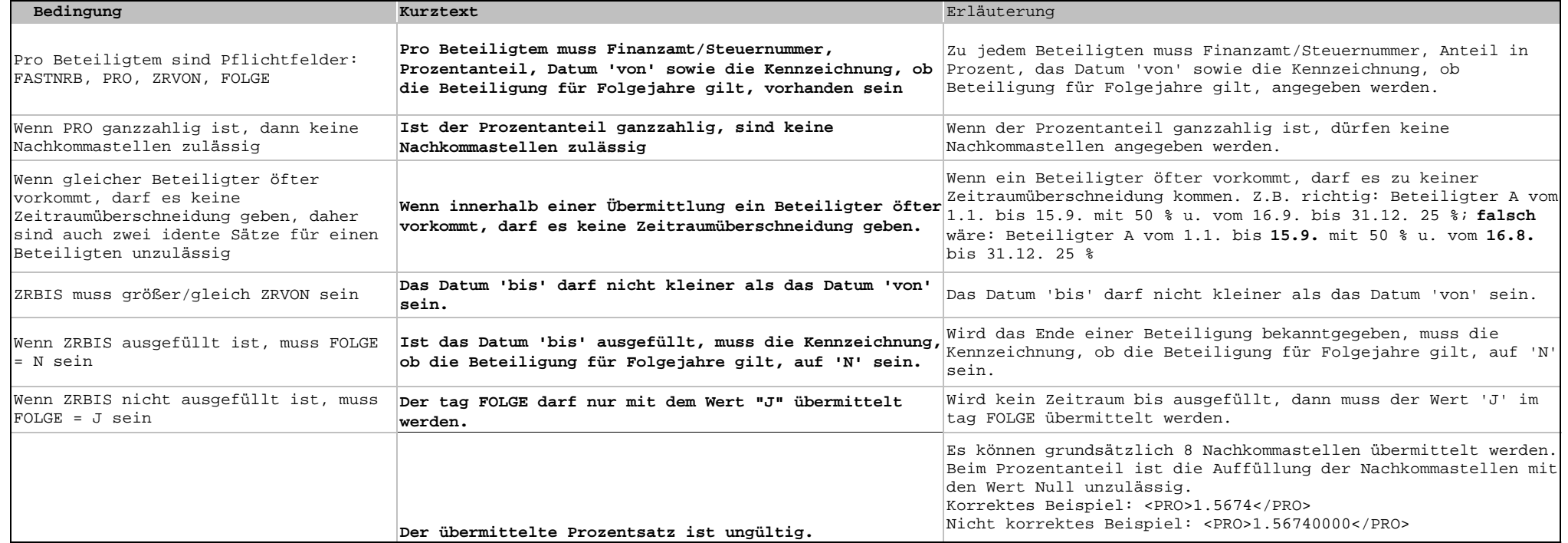